## Excel 2010 PL. Biblia

## John Walkenbach

Drogi Czytelniku! Poni|ej zamieszczona jest errata do ksi|ki: ["Excel 2010 PL. B](https://helion.pl/ksiazki/ex21bi.htm)iblia"

Jest to lista bB dów znalezionych po opublikowaniu ksi |ki, zgBo zaakceptowanych przez nasz redakcj. Pragniemy, aby nasze pul wiarygodne i speBniaBy Twoje oczekiwania. Zapoznaj si z poni|s dodatkowe zastrze|enia, mo|esz je zgBoshttposd/ardebisom mpl/user/er

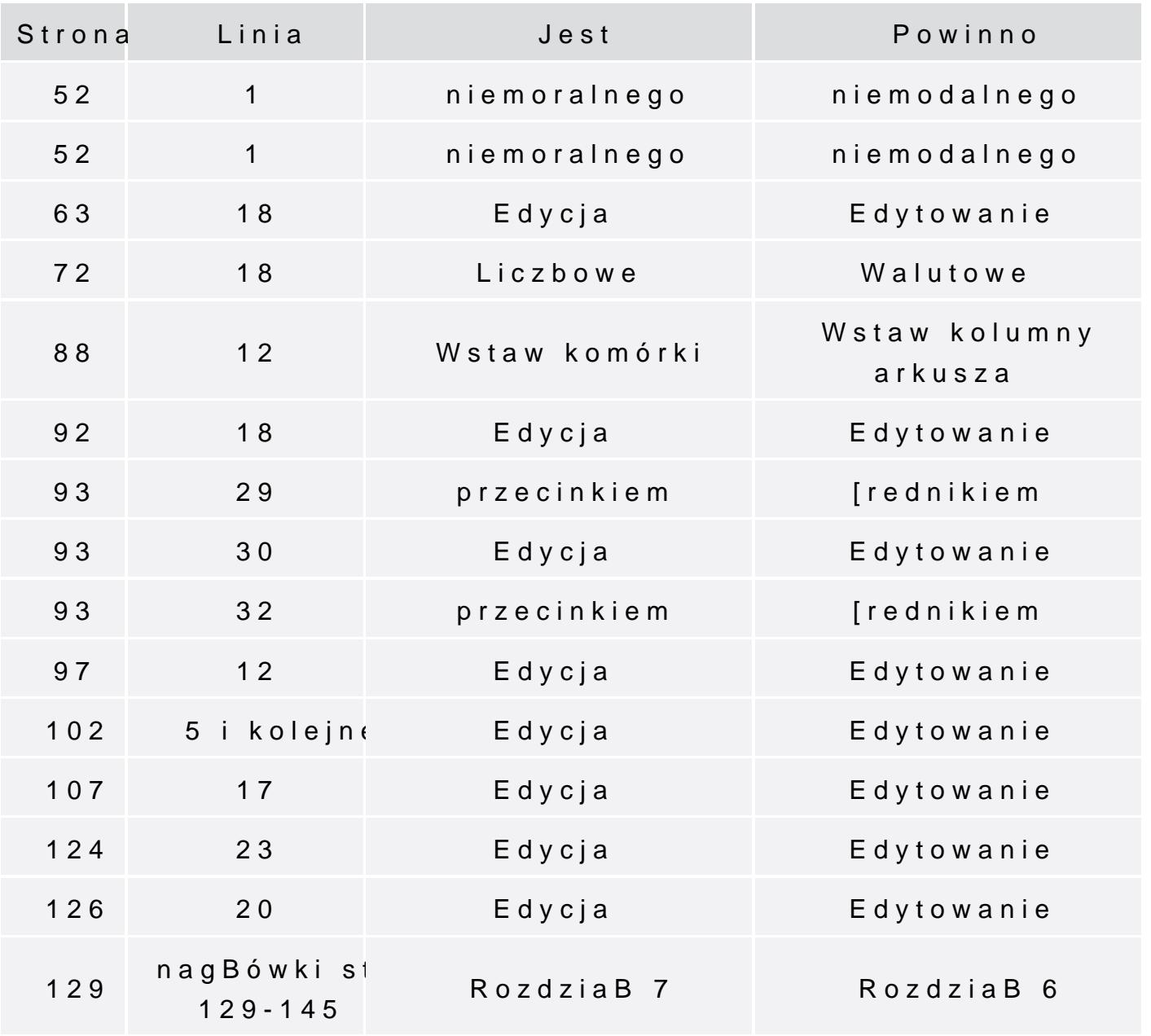

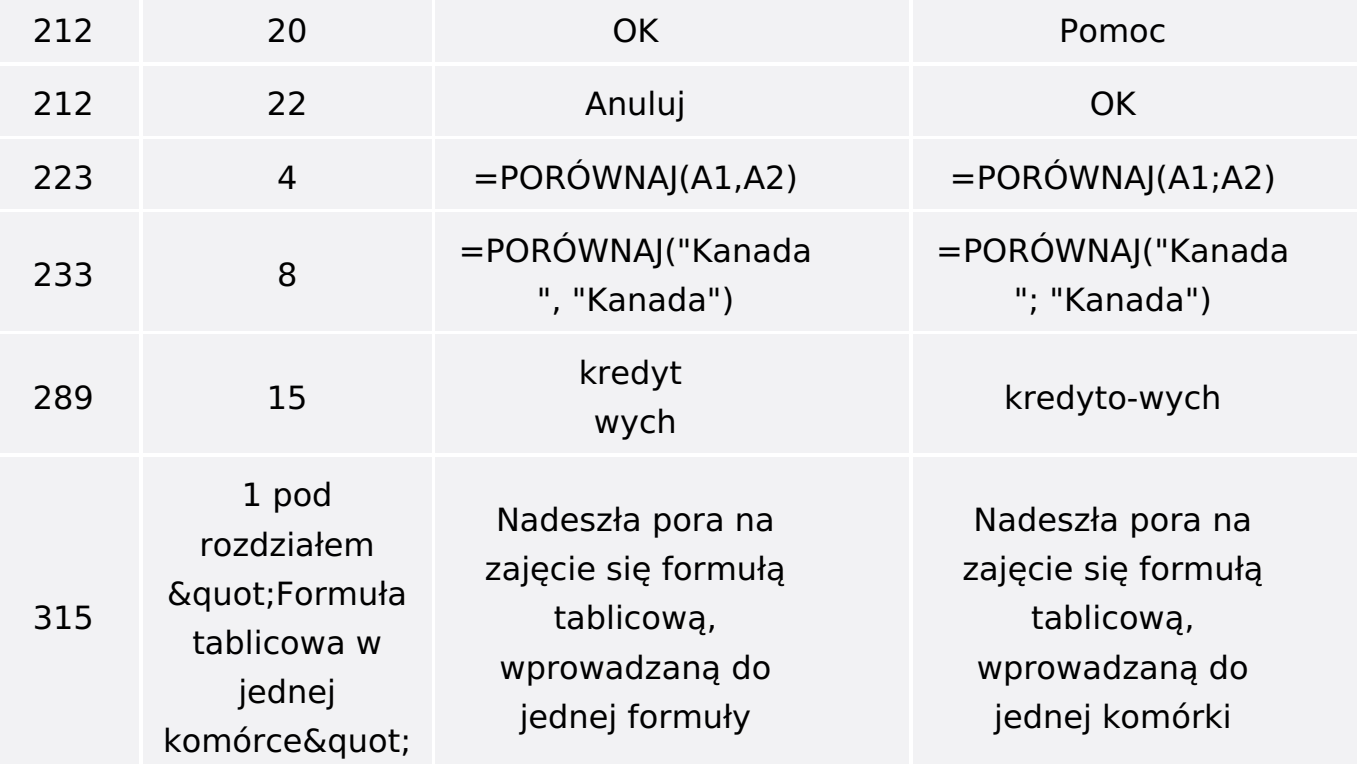